*Dr. Sarah Abraham University of Texas at Austin Computer Science Department*

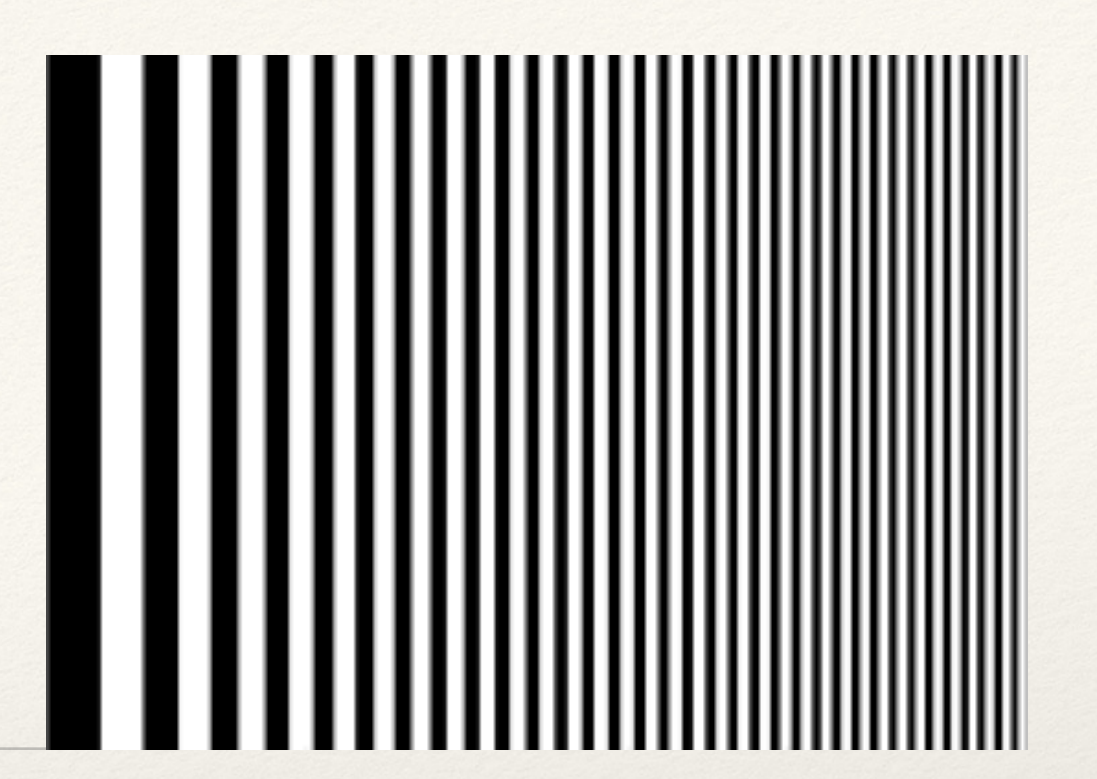

## Attributes and Modes

Elements of Graphics CS324e

# What are Shape Primitives?

- Shapes included in the library as a building block for more complex shapes
- ❖ Pieces that can be *rasterized* to screen based on pixel coordinates and other information about shape definition

## What Are Attributes?

- ❖ Modify the appearance of shape primitives
- ❖ Apply to all primitives displayed **after** attribute
- ❖ Update the declared attribute to update the primitive's display properties

## Fill and Stroke

- ❖ background() sets the background color of the screen
- ❖ fill() sets the fill color for a shape
- ❖ stroke() sets the outline color for a shape
- ❖ noFill() and noStroke() prevents fill and stroke from filling a shape or drawing the stroke respectively

#### Consider…

```
fill(255);
stroke(0);
rect(0, 0, 50, 50);
fill(0);stroke(255);
rect(50, 50, 50, 50);
```
## What Are Modes?

- ❖ Change the functionality of shape primitive parameters
	- ❖ Same function will have a **different** outcome
- ❖ Applies to all shapes declared **after** the mode
- ❖ Update mode to update how a shape is created

## Rectangle and Ellipse Modes

- ❖ rectMode() and ellipseMode() take a parameter:
	- ❖ CORNER, CORNERS, CENTER, RADIUS
- ❖ Mode parameter dictates how rect() and ellipse() parameters affect the shape
	- ❖ Changes shape's parameter value interpretation

#### Consider…

```
rectMode(CORNER); //default mode for rects
rect(50, 50, 100, 100);
rectMode(CORNERS);
rect(50, 50, 100, 100);
rectMode(RADIUS);
rect(50, 50, 100, 100);
rectMode(CENTER);
rect(50, 50, 100, 100);
```
#### Consider...

❖ What happens when this is the code in draw()? background(210); rect(0, 0, 100, 100); rectMode(CENTER); rect(0, 0, 100, 100);

## Other Modes

- ❖ Modes allow for different structural models within the same method
- ❖ Important concept in graphics!
- ❖ Other modes in Processing:
	- ❖ colorMode
	- ❖ textureMode
	- ❖ imageMode
	- ❖ shapeMode
	- ❖ blendMode
	- ❖ textMode

### Attribute Order

❖ The order of attribute and mode commands affects the output appearance

> stroke(100); rect(80, 120, 150, 40); stroke(200); rect(50, 100, 150, 40);

#### Draw Order

❖ The order of draw commands also affects the appearance of the output!

> rect(50, 100, 150, 40); rect(80, 120, 150, 40); vs rect(80, 120, 150, 40); rect(50, 100, 150, 40);

# Hands-on: Using Attributes

- ❖ Today's activities:
	- 1. Experiment with attributes stroke(), fill(), noStroke(), and noFill()
	- 2. Draw a rectangle and an ellipse then try out at least one alternate mode on these shapes
	- 3. Experiment with attribute draw order
	- 4. Consider the following questions:
		- 1. How can attribute order create the illusion of depth?
		- 2. How can primitive modes help us build images?